#### Introduction to Data Management CSE 344

Lectures 4 and 5: Aggregates in SQL

CSE 344 - Fall 2013 1

#### Announcements

- Quiz 1 is due on Thursday
- Homework 1 is due on Friday

#### **Outline**

- Outer joins (6.3.8)
- Aggregations  $(6.4.3 6.4.6)$
- Examples, examples, examples…

### **Outerjoins**

Product(name, category) Purchase(prodName, store) -- prodName is foreign key

SELECT Product.name, Purchase.store FROM Product, Purchase WHERE Product.name = Purchase.prodName An "inner join":

Same as:

SELECT Product.name, Purchase.store FROM Product JOIN Purchase ON Product.name = Purchase.prodName

But some Products are not listed! Why?

# **Outerjoins**

Product(name, category) Purchase(prodName, store) -- prodName is foreign key

If we want to include products that never sold, then we need an "outerjoin":

> SELECT Product.name, Purchase.store FROM Product LEFT OUTER JOIN Purchase ON Product.name = Purchase.prodName

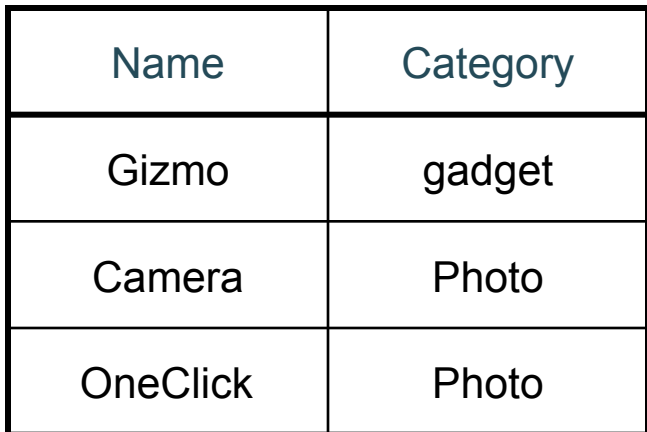

#### Product Purchase

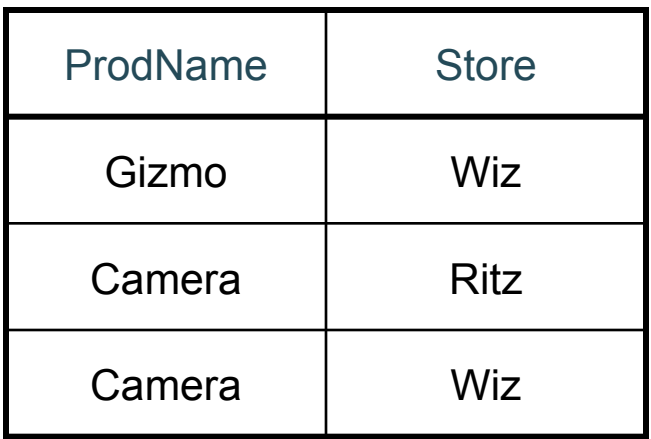

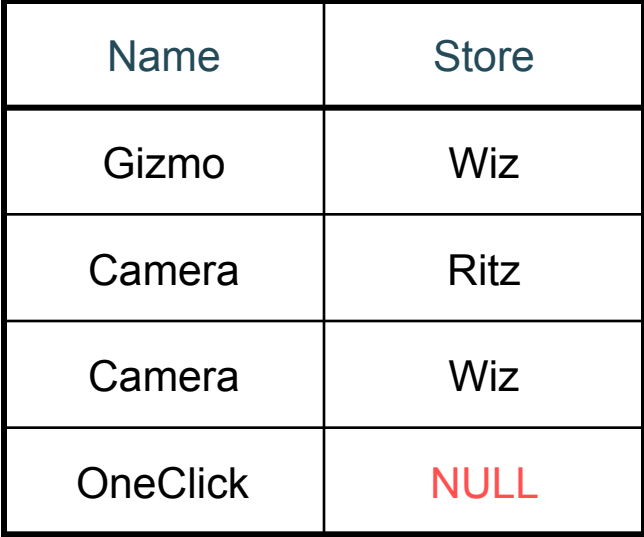

#### Outer Joins

- Left outer join:
	- Include the left tuple even if there's no match
- Right outer join:
	- Include the right tuple even if there's no match
- Full outer join:
	- Include both left and right tuples even if there's no match

#### Aggregation in SQL

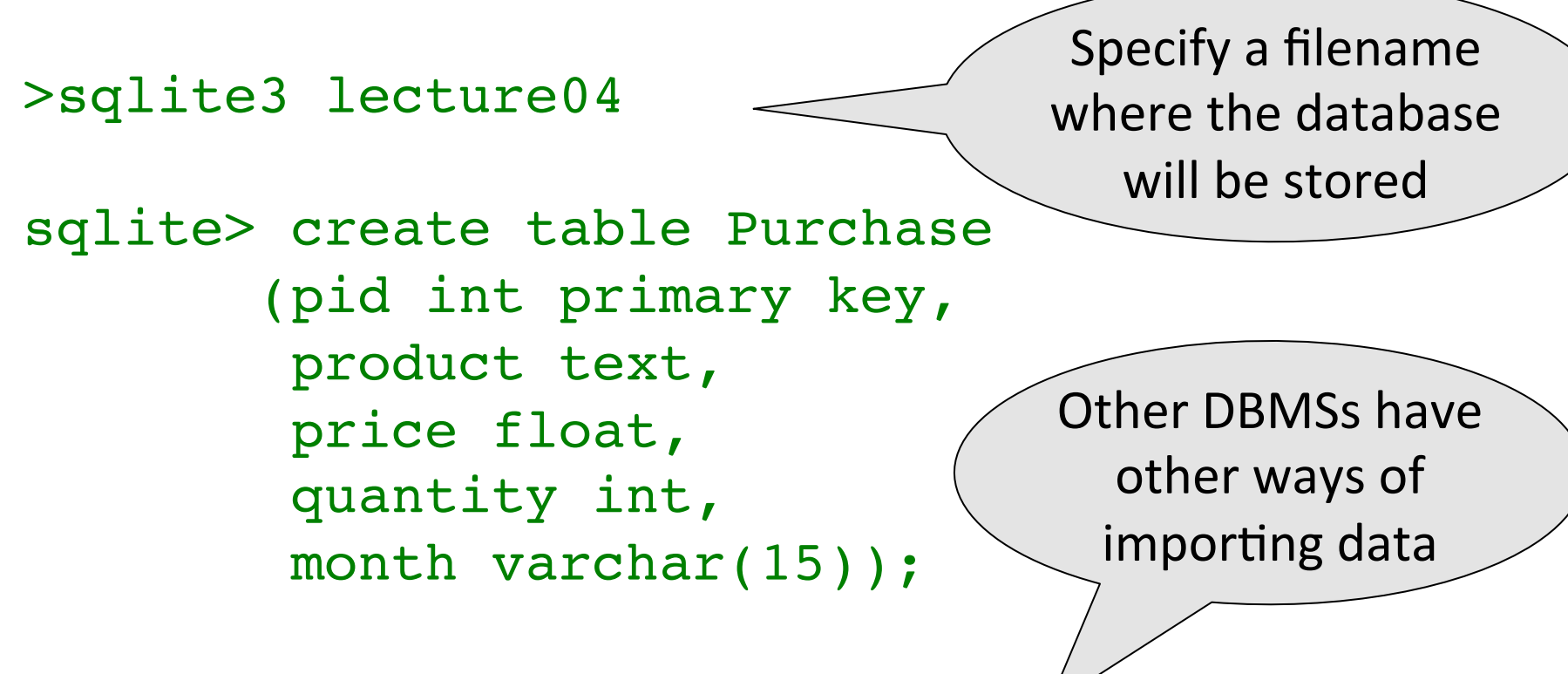

sqlite> -- download data.txt sqlite> .import data.txt Purchase

#### Comment about SQLite

- One cannot load NULL values such that they are actually loaded as null values
- So we need to use two steps:
	- Load null values using some type of special value
	- Update the special values to actual null values

```
update Purchase
set price = null
where price = 'null'
```
#### Simple Aggregations

Five basic aggregate operations in SQL

select count(\*) from Purchase select sum(quantity) from Purchase select avg(price) from Purchase select max(quantity) from Purchase select min(quantity) from Purchase

Except count, all aggregations apply to a single attribute

CSE 344 - Fall 2013

#### Aggregates and NULL Values

Null values are not used in aggregates

insert into Purchase values(12, 'gadget', NULL, NULL, 'april')

Let's try the following

select count(\*) from Purchase select count(quantity) from Purchase

select sum(quantity) from Purchase

select sum(quantity) from Purchase where quantity is not null;

# Counting Duplicates

COUNT applies to duplicates, unless otherwise stated:

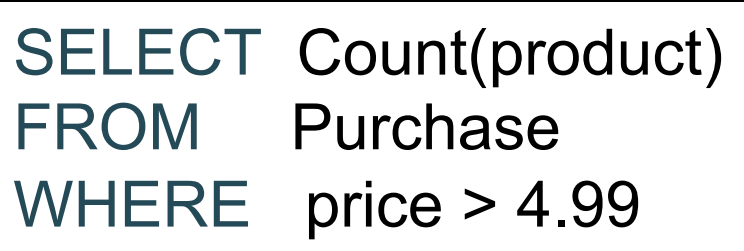

same as Count(\*)

We probably want:

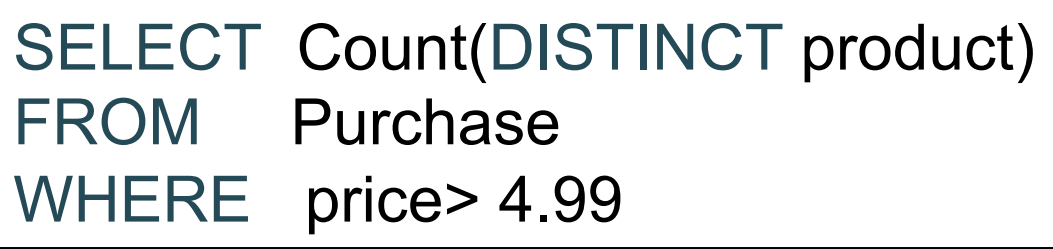

#### More Examples

#### SELECT Sum(price \* quantity) FROM Purchase

SELECT Sum(price \* quantity) FROM Purchase WHERE product = 'bagel'

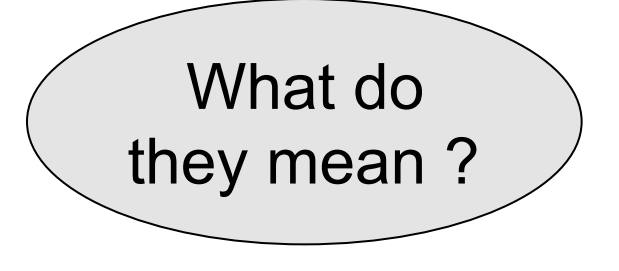

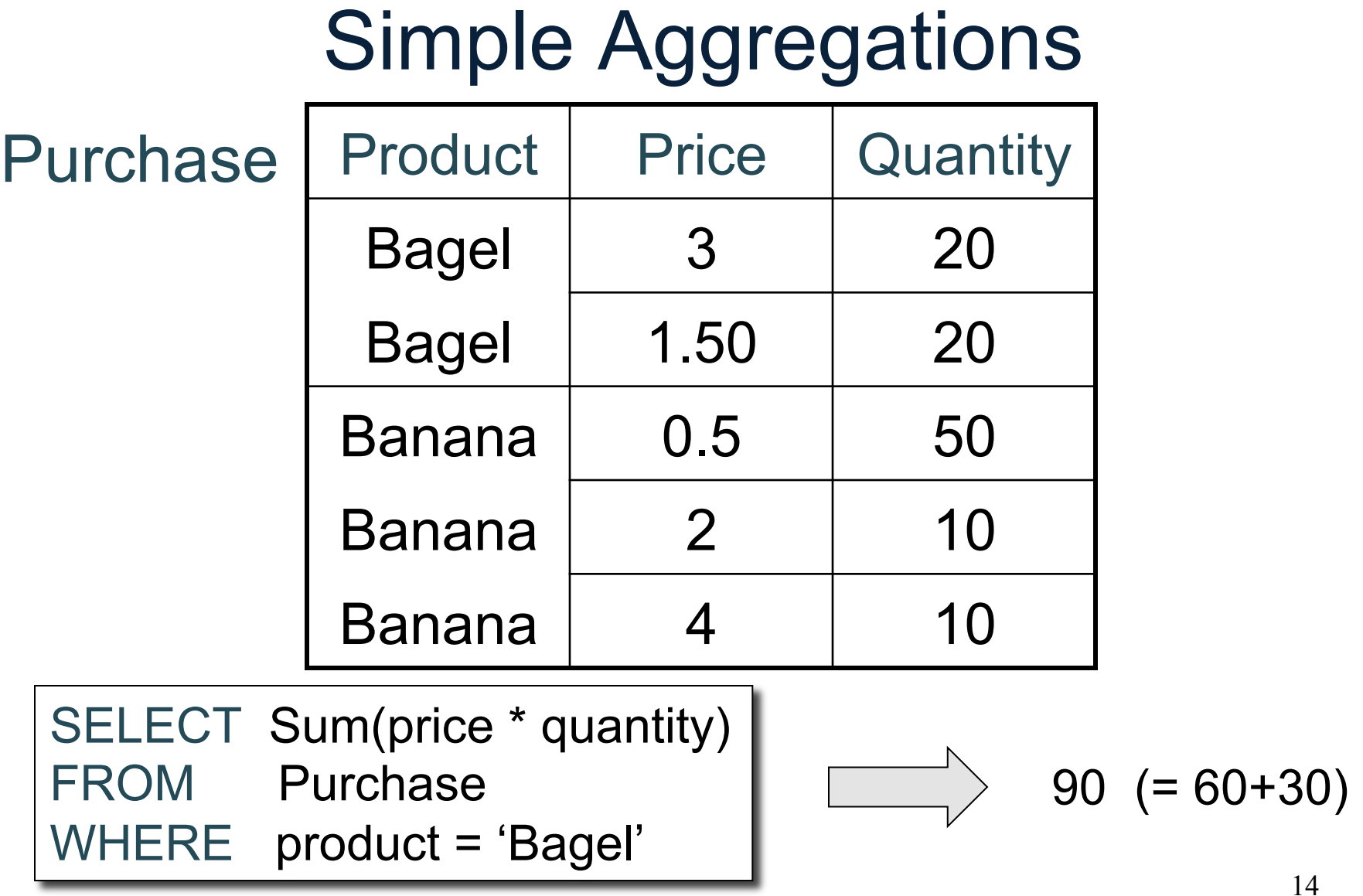

### Grouping and Aggregation

Purchase(product, price, quantity)

Find total quantities for all sales over \$1, by product.

SELECT product, Sum(quantity) AS TotalSales FROM Purchase WHERE price > 1 GROUP BY product

Let's see what this means…

### Grouping and Aggregation

- 1. Compute the FROM and WHERE clauses.
- 2. Group by the attributes in the GROUPBY
- 3. Compute the SELECT clause: grouped attributes and aggregates.

#### 1&2. FROM-WHERE-GROUPBY

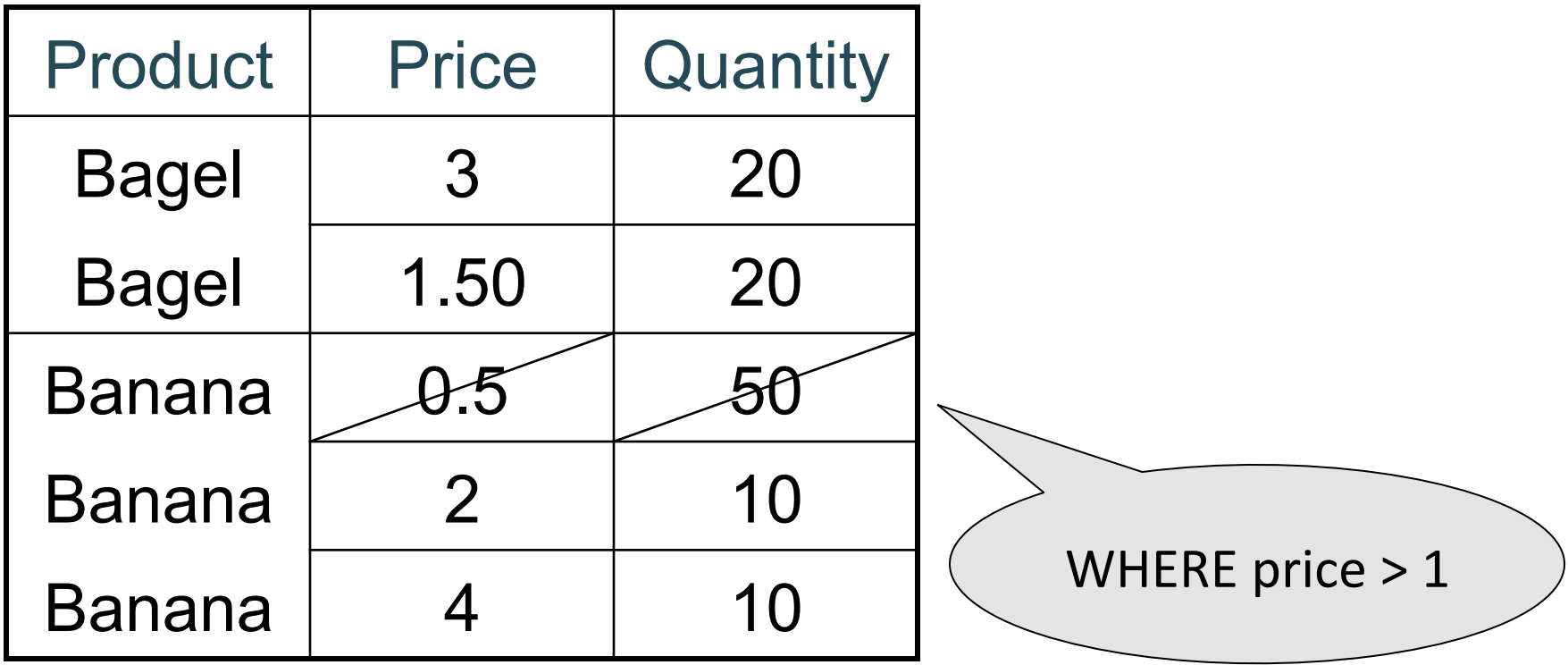

# 3. SELECT

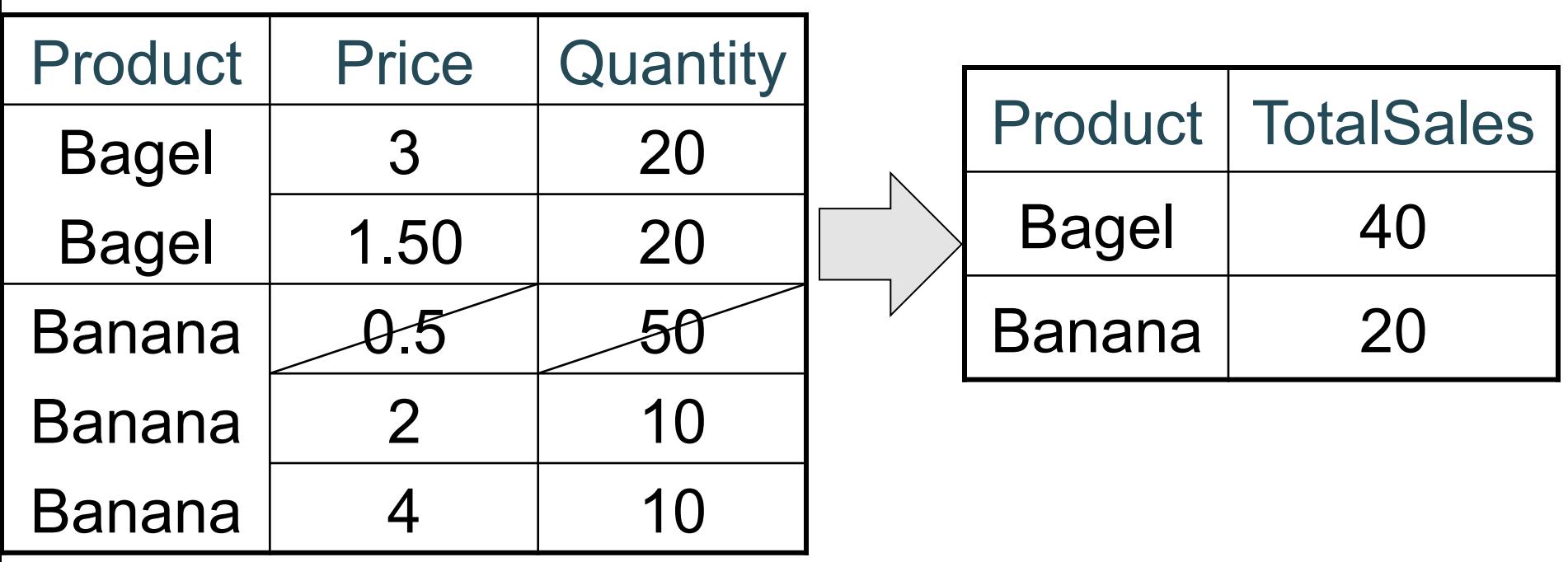

SELECT product, Sum(quantity) AS TotalSales FROM Purchase WHERE price > 1 GROUP BY product

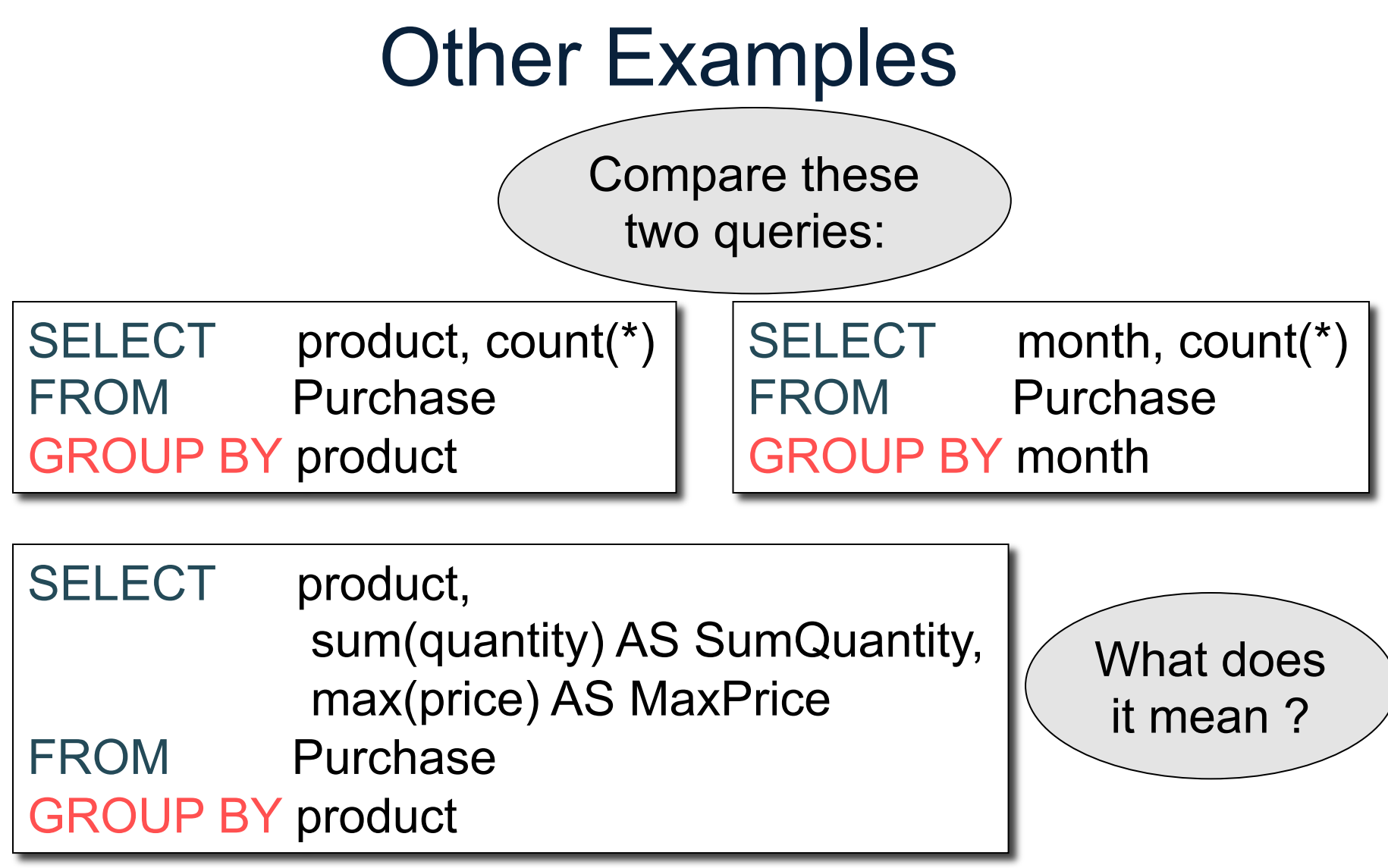

#### Need to be Careful…

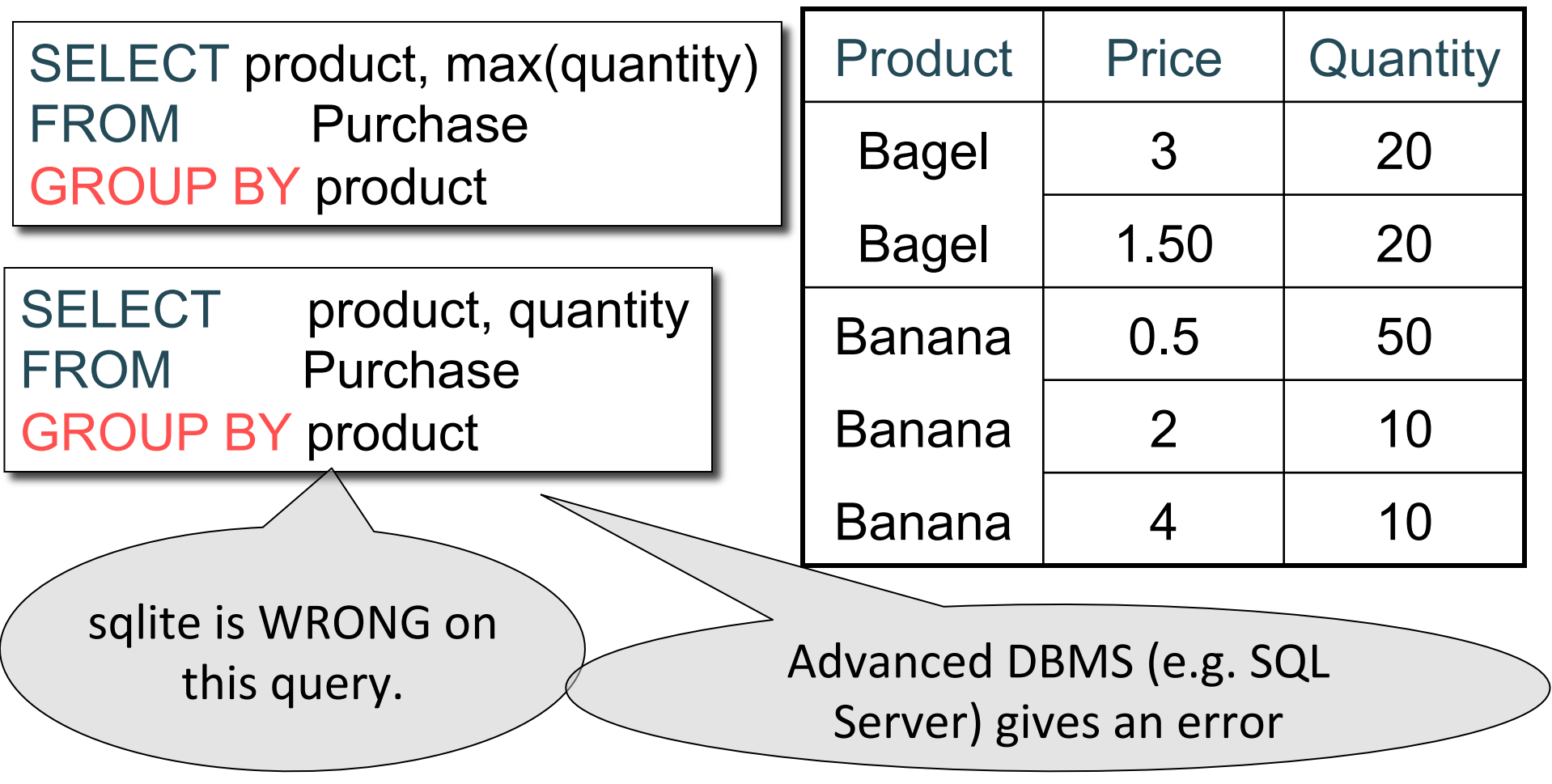

CSE 344 - Fall 2013 20

#### Ordering Results

SELECT product, sum(price\*quantity) as rev FROM purchase GROUP BY product ORDER BY rev desc

#### HAVING Clause

Same query as earlier, except that we consider only products that had at least 30 sales.

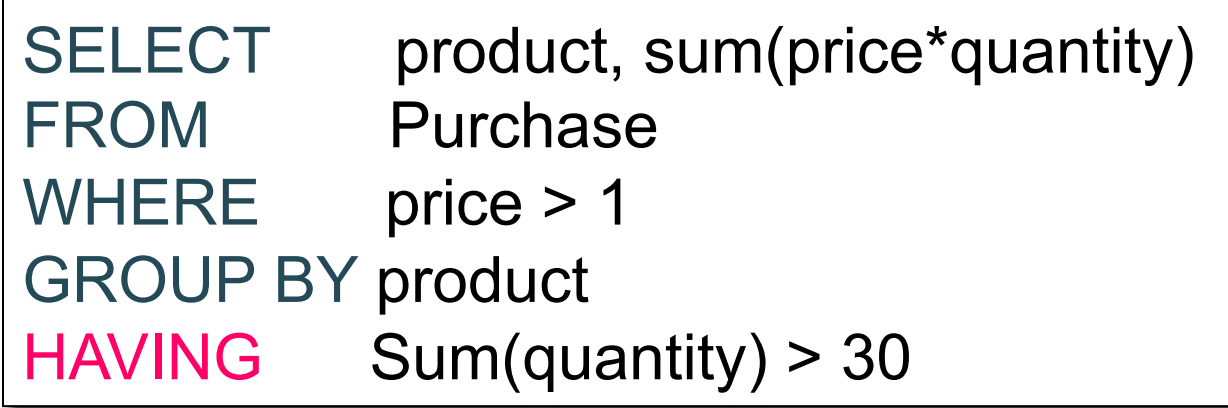

HAVING clause contains conditions on aggregates.

CSF 344 - Fall 2013 22

#### WHERE vs HAVING

- WHERE condition is applied to individual rows – The rows may or may not contribute to the aggregate – No aggregates allowed here
- HAVING condition is applied to the entire group
	- Entire group is returned, or not al all
	- May use aggregate functions in the group

#### Aggregates and Joins

```
create table Product 
(pid int primary key,
 pname varchar(15),
manufacturer varchar(15));
```
insert into product values(1,'bagel','Sunshine Co.'); insert into product values(2,'banana','BusyHands'); insert into product values(3,'gizmo','GizmoWorks'); insert into product values(4,'gadget','BusyHands'); insert into product values(5,'powerGizmo','PowerWorks');

#### Aggregate + Join Example

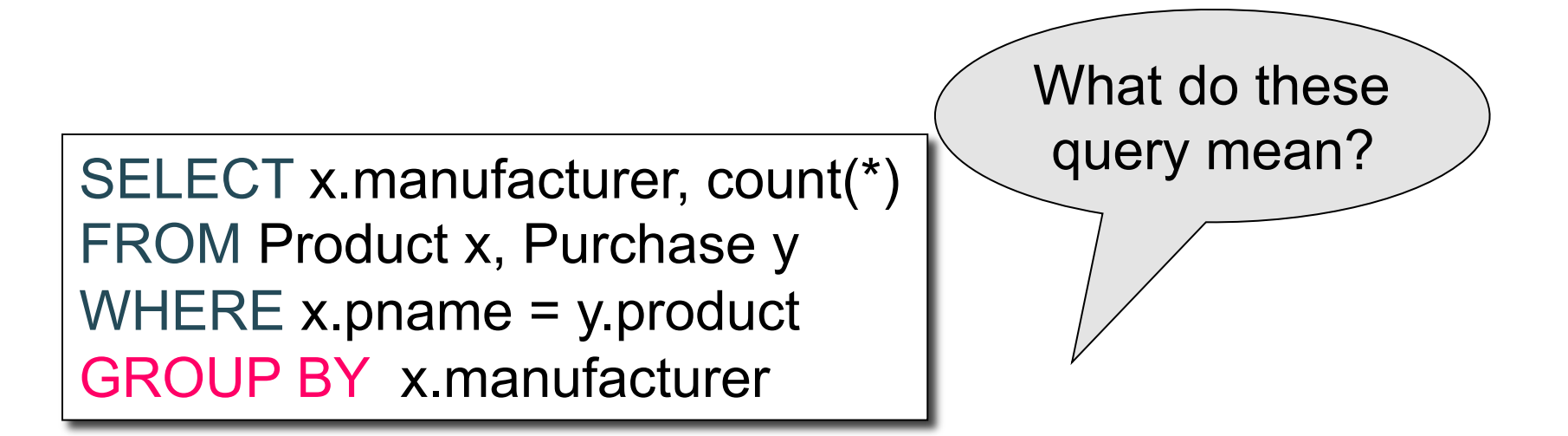

SELECT x.manufacturer, y.month, count(\*) FROM Product x, Purchase y WHERE x.pname = y.product GROUP BY x.manufacturer, y.month

# General form of Grouping and Aggregation

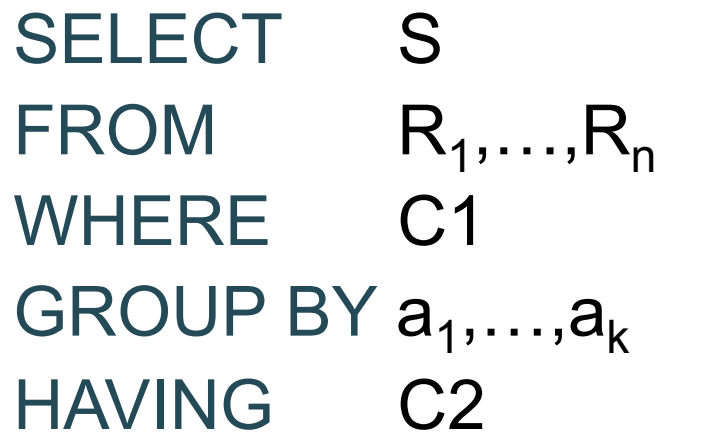

S = may contain attributes  $a_1,...,a_k$  and/or any aggregates but NO OTHER ATTRIBUTES C1 = is any condition on the attributes in  $R_1, \ldots, R_n$ C2 = is any condition on aggregate expressions and on attributes  $a_1, \ldots, a_k$ 

CSF 344 - Fall 2013

Why ?

### Semantics of SQL With Group-By

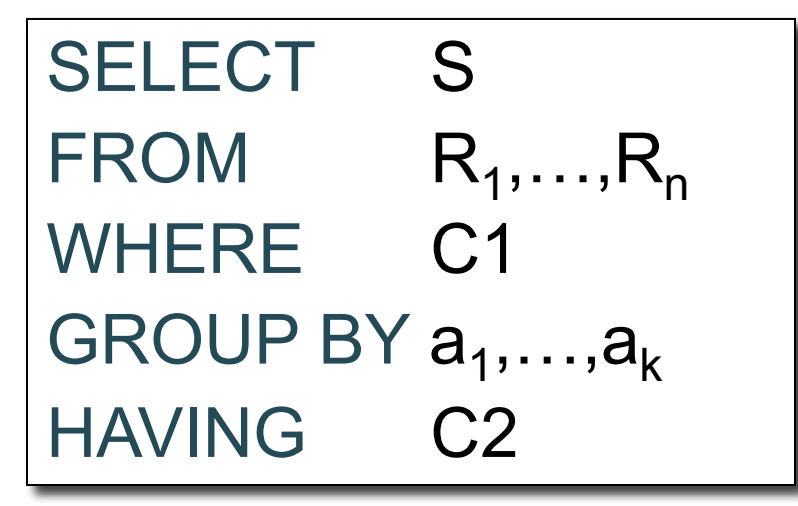

Evaluation steps:

- 1. Evaluate FROM-WHERE using Nested Loop Semantics
- 2. Group by the attributes  $a_1, \ldots, a_k$
- 3. Apply condition C2 to each group (may have aggregates)
- 4. Compute aggregates in S and return the result

# Empty Groups

- In the result of a group by query, there is one row per group in the result
- No group can be empty!
- In particular, count(\*) is never 0

SELECT x.manufacturer, count(\*) FROM Product x, Purchase y WHERE x.pname = y.product GROUP BY x.manufacturer

What if there are no purchases for a manufacturer

# Empty Groups: Example

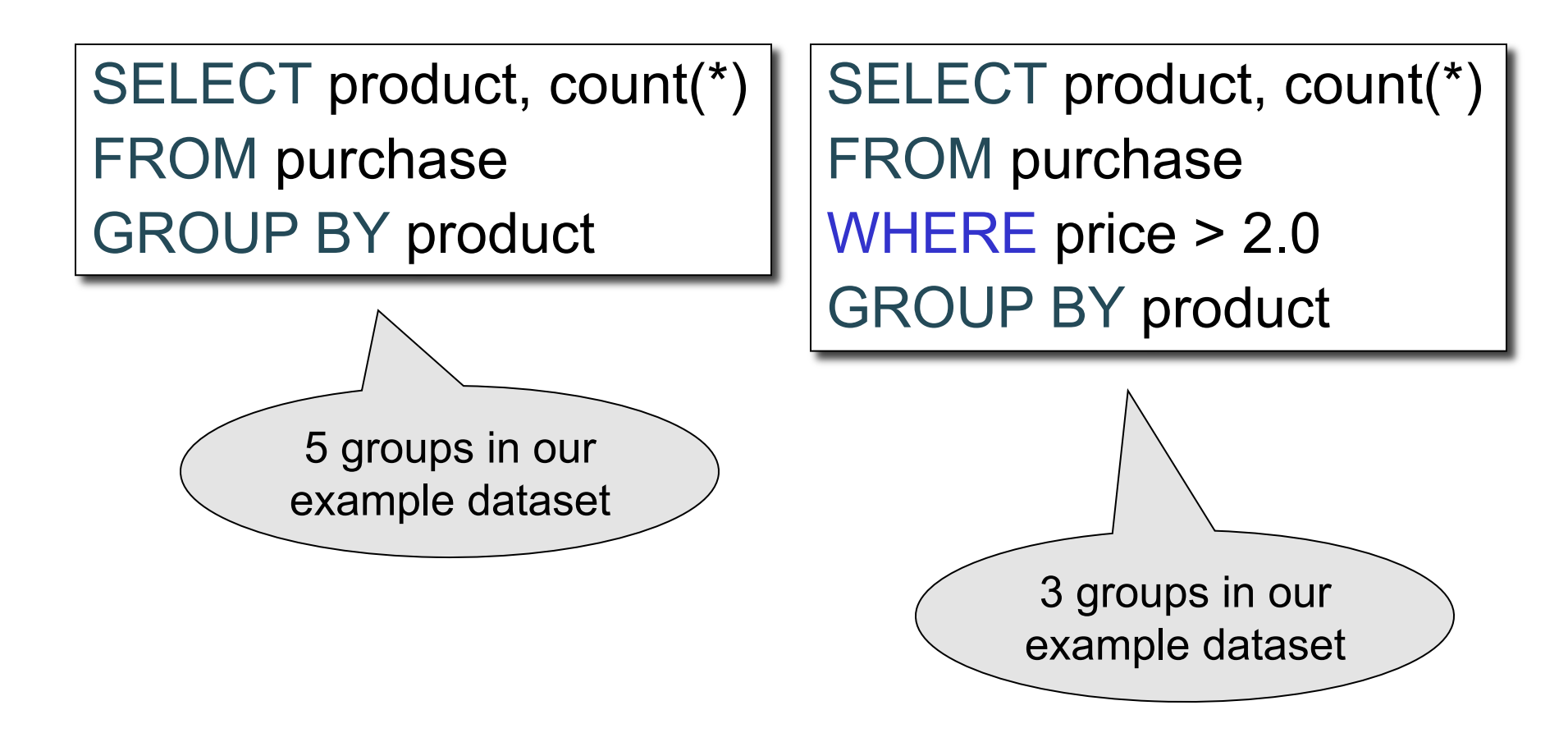

#### Empty Group Problem

SELECT x.manufacturer, count(\*) FROM Product x, Purchase y WHERE x.pname = y.product GROUP BY x.manufacturer

What if there are no purchases for a manufacturer

### Empty Group Solution: Outer Join

SELECT x.manufacturer, count(y.pid) FROM Product x LEFT OUTER JOIN Purchase y ON x.pname = y.product GROUP BY x.manufacturer